*Tasmota und der DeepSleep (2020-06-13)* 

Da ich mit dem Verständnis zur der DeepSleep-Funktion ein wenig Schwierigkeiten hatte und auch im Netz viel Beiträge zu Problemen mit dem DeepSleep bei Tasmota fand, habe ich meine funktionierende Variante, hier als Hilfestellung für andere Verzweifelte ;) dokumentiert.

Als Quelle für meine Beschreibung habe ich das Tasmota-Doc genutzt: Link

## **Erläuterungen:**

- 1. Schlafen legen
- Der DeepSleep wird eingeleitet durch folgenden Befehl in der Konsole: DeepSleepTime [Schlafdauer in Sekunden] zB *DeepSleepTime 60*, damit schläft er 60Sek. Das bedeutet folgende Befehle eingeben: *Savedata 1* (*Alle Eingabewerte werden jede Sekunde gespeichert*)

*DeepSleepTime 60 (Der DeepSleep von 20 Sekunden wird gestartet)*

- 2. Aufwecken
- Grundvoraussetzung zum Aufwecken:

Den Reset-Anschluß RST mit dem GPIO16 mit einer Drahtbrücke verbinden. Dies ist zwingend erforderlich damit er sich nach der vorgegeben Schlafdauer selbst aufwecken kann.

Es gibt nun 2 Möglichkeiten:

Beide Möglichkeiten können einzeln oder zusammen angewendet werden

- 1. In der Konsole folgenden Befehl eingeben: *DeepSleepTime 0*
- 2.1 Einen freien GPIO zB.14 als DeepSleep (182) konfigurieren. Hinweis: GPIO00, GPIO15 und GPIO16 dürfen dafür nicht verwendet werden.
- 2.2 An dem ausgewählten GPIO wird ein 10k Widerstand gegen 3,3V und ein Taster gegen GND angeschlossen, siehe Schaltungsaufbau.
- 2.3 Durch Betätigung des Tasters wird der ESP aufgeweckt.
- 3. Schaltungsaufbau

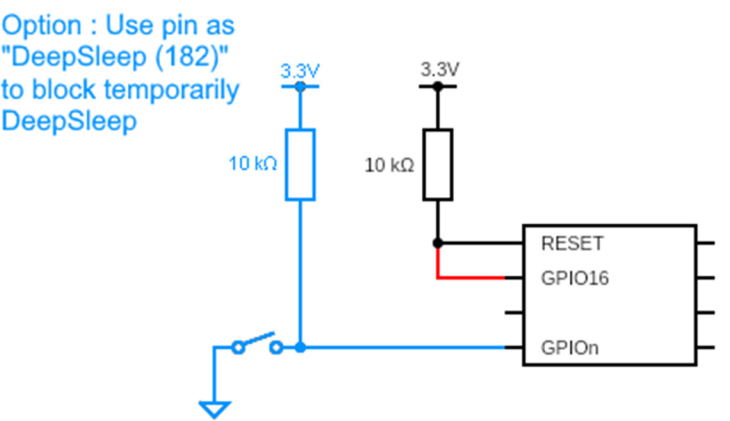

### **Wichtige Einstellungen:**

#### 1. Boot Loop Detektion vom ESP

Diese könnte zu Problemen führen und würde sie grundsätzlich wie folgt einstellen: SetOption36 0 (Weitere siehe hier Nr. 6890)

#### 2. Telemetry period Wert in den Tasmota Einstellungen

Der Wert definiert in welchen Zeitabständen die Wert erfasst werden. Beispiel:

Bei einem Wert 30, würden ohne DeepSleep alle 30s die Werte erfasst.

Bei aktiviertem DeepSleep, würden nach dem Aufwecken die Werte erfasst UND dann nach den eingestellten 30s ein zweites Mal. Danach geht der ESP wieder in den DeepSleep. Dies kann man in dem Konsolen-Screenshot gut sehen.

CFG: Loaded from flash at F6, Count 42<br>Project tasmota WemosD1\_01 Version 8.3.1(sensors)-2\_7\_1<br>SR04: Mode 1<br>WFF: Connected<br>WTF: Connected 0:00 DRO:<br>0:00 WIF:<br>0:02 WIF: Web server active on WemosD1\_01 with IP address 192.168.168.105<br>Attempting connection...  $00:02$  HTP: : Attempting connection...<br>: Connected<br>: etal/WemosD1\_01/LWT = Online (retained)<br>: cmd/WemosD1\_01/SENSOR = ("Time":"2020-06-12T10:24:12","Uptime":"OTO0:00:10","UptimeSec":10,"Heap":25,"SleepMode":"Dynamic","Sleep":5(<br>: tel

# **Meine Einstellungen:**

Ich nutze den DeepSleep für meine Ultraschall-Niveau-Messung einer Zisterne.

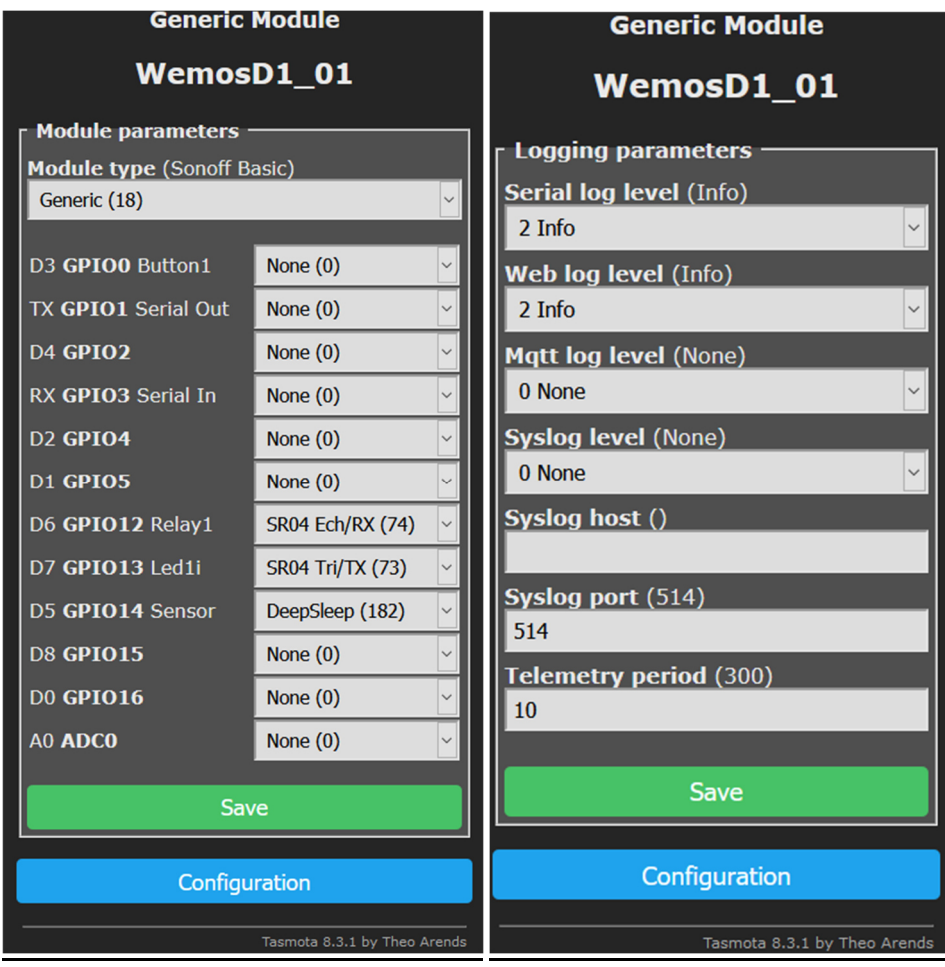